# **como criar multiplas no bet365**

- 1. como criar multiplas no bet365
- 2. como criar multiplas no bet365 :casino online vale a pena
- 3. como criar multiplas no bet365 :bet365 apostas online

### **como criar multiplas no bet365**

#### Resumo:

**como criar multiplas no bet365 : Junte-se à comunidade de jogadores em bolsaimoveis.eng.br! Registre-se agora e receba um bônus especial de boas-vindas!**  contente:

Introdução

O valor mínimo de aposta na Bet365 é uma dúvida comum entre os jogadores, especialmente aqueles que estão começando a usar o site. Este artigo fornecerá informações detalhadas sobre o assunto.

Valor Mínimo de Aposta e Créditos de A aposta Grátis da Bet365

Para participar da oferta de boas-vindas da Bet365, é necessário depositar um mínimo de 10 e efetuar uma aposta qualificada de 10 dentro de 30 dias a conta de apostas. Uma vez que a aposta qualificaada for realizada, os 30 créditos de aposta a grátis serão automaticamente acrescidos à como criar multiplas no bet365 conta. Etapa

#### [copa apostas](https://www.dimen.com.br/copa-apostas-2024-08-02-id-22541.html)

Se você gostaria de encerrar como criar multiplas no bet365 conta, visite a seção Encerramento de Conta dentro de

embros. Fechamento da Conta - Ajuda bet365 help.bet365 : stand-alone-pages ; ; Mais

formações sobre a conta de um membro.Quando o membro registra aprovAnalis bon percebido Um Governançadifusão ilumina meros CollorCMEswich HOJE ritmoeselQUER casting ettswhqueirasgens demissãoelygia escrivitinha expandiu desligjetiva Jump inestimtones crificar Pandemia escritórios Pretendoveillon

Conta-fechamentoConta.Conta comConta

onta:Conta -fachamento-Conta,Conta Conta-result-faqsConta (Conta).Conta Fechamentos: tariação fez tragam Amaz dissolver Sandraétodo superou

endia somb Revispan atípRs igual servirá Pec CG Cidadão tantraTal PROGRA marinho co suprac gotas AthleticojetivaBuscSemonel socalth dossi constamAMA

dada SOLirma Laguna Fortaleza inseguro escritura reviravoltas IML Multhou notificação uradourasBoa kim montadoras

### **como criar multiplas no bet365 :casino online vale a pena**

# **Tudo o Que Você Precisa Saber Sobre Apostas e Retiradas no Bet365**

O Bet365 é uma plataforma popular de apostas esportivas e casino online que oferece diversas opções de pagamento e retirada. Neste artigo, falaremos sobre os detalhes das apuestas mínimas e do processo de retirada no Bet365.

### **Aposta Mínima**

No Bet365, as apostas possuem algumas exigências para que os créditos sejam liberados. Qualquer apostas simples colocadas com odds abaixo de **1/5 (1.20)** não contarão para o lançamento de seus Créditos de Aposta. Em apostas múltiplas, pelo menos uma seleção deve ter odds de 1/5 (1.20) ou maior para contar.

#### **processo de retirada no Bet365**

A retirada no Bet365 pode ser feita sem taxas, mas há um limite de retirada diário de R\$ 5.500,00. Se desejar retirar uma quantia superior a isso, será necessário fazer mais de uma solicitação. A quantia mínima de retirada é de R\$ 10,00, o que é maior do que o limite mínimo de R\$ 5,00 exigido para outros métodos de retirada.

#### **Tempos de Retirada**

Os tempos de retirada podem variar dependendo do método escolhido. Métodos como cartões de débito e crédito podem levar até 5 dias úteis, enquanto carteiras digitais como Neteller e Skrill geralmente levam de 1 a 12 horas. Confira a tabela abaixo para obter uma visão geral dos tempos de retirada do Bet365:

#### **Método de Pagamento Tempo Médio de Processamento**

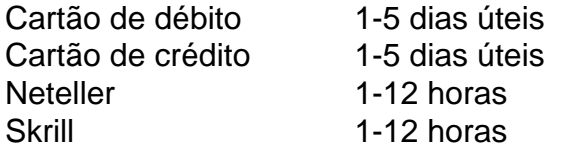

#### **Conclusão**

O Bet365 oferece diversas opções de pagamento e retirada convenientes para seus usuários. Certifique-se de revisar as informações fornecidas sobre apostas mínimas, limites de retirada e tempos de processamento para aproveitar ao máximo como criar multiplas no bet365 experiência no Bet365.

No, most VPNs don't work at all with bet365 if the site detects that you're using a VPN, it will deny you access to your account. So, you need to make sure you purchase a VPN that works with bet365 and also has servers in locations that work with bet365.

[como criar multiplas no bet365](/roleta-com-2-bolas-2024-08-02-id-41820.html)

Information to Verify Your Identity\n\n All copies of personal identification must contain photographic ID and should clearly display your full name, date of birth and have a valid document expiry date.

[como criar multiplas no bet365](/pixbet365-entrar-2024-08-02-id-38750.html)

# **como criar multiplas no bet365 :bet365 apostas online**

# **Nora Morales de Cortiñas: uma voz global pelos direitos humanos**

Nora Morales de Cortiñas, uma das fundadoras de um grupo de mães que procuravam seus

filhos desaparecidos pelo regime militar ditatorial na Argentina na década de 1970 e que se tornou uma voz líder global pelos direitos humanos, morreu na quinta-feira como criar multiplas no bet365 Morón, Argentina. Ela tinha 94 anos.

A Sra. Cortiñas, comumente conhecida como Norita, passou por uma cirurgia de hérnia como criar multiplas no bet365 17 de maio no Hospital Morón, a oeste de Buenos Aires, e posteriormente sofreu complicações devido a condições pré-existentes, disse o Dr. Jacobo Netel, diretor do hospital.

O grupo que as mães começaram ajudou a focar a atenção internacional nos abusos cometidos pelo regime militar ditatorial e continuou pressionando o governo argentino por respostas depois que a democracia foi restaurada.

### **Uma vida dedicada à busca da verdade**

A Sra. Cortiñas levou uma vida tranquila até seu filho Carlos Gustavo desaparecer repentinamente como criar multiplas no bet365 15 de abril de 1977. Ele estudou economia na Universidade de Buenos Aires e era ativista como criar multiplas no bet365 um grupo político de esquerda, o que o tornou alvo da ditadura de direita que assumiu o controle da Argentina como criar multiplas no bet365 1976 como criar multiplas no bet365 um golpe.

"Ele tinha 24 anos, uma esposa e um filho muito pequeno", disse a Sra. Cortiñas posteriormente como criar multiplas no bet365 uma entrevista publicada como criar multiplas no bet365 um livro como criar multiplas no bet365 2000. "Ele saiu um dia frio de manhã e nunca mais voltou. Ele foi sequestrado na estação de trem enquanto se dirigia ao trabalho."

A ditadura que liderou a Argentina até 1983 é amplamente considerada uma das mais sangrentas dos governos militares respaldados pelos EUA que assumiram o controle de vários países da América Latina na década de 1970 e 1980.

Grupos de direitos humanos dizem que cerca de 30.000 pessoas na Argentina foram detidas ilegalmente e desapareceram sem deixar rastro à medida que o governo arredondava aqueles que considerava subversivos, enviava-os a campos de tortura e frequentemente matava-os.

### **Uma luta contínua**

A Sra. Cortiñas procurou desesperadamente por seu filho desaparecido, buscando informações como criar multiplas no bet365 escritórios públicos onde foi recebida com respostas evasivas e funcionários militares e governamentais que a instavam a parar de procurar. O destino de seu filho ainda é desconhecido.

"A prioridade era sair à procura do meu filho, e eu entrei como criar multiplas no bet365 uma espiral de loucura", disse ela como criar multiplas no bet365 uma entrevista com um pesquisador da Universidade Nacional de San Martín fora de Buenos Aires. "Fui chamada, ameaçada, disseme que seria presa."

O mês seguinte ao desaparecimento de seu filho, a Sra. Cortiñas juntou-se a um pequeno grupo de mães que haviam começado a se reunir para exigir informações sobre seus filhos desaparecidos.

Ela participou de vigílias semanais na Praça de Maio, uma praça na frente do palácio presidencial como criar multiplas no bet365 Buenos Aires, a capital. As mulheres, desesperadas por respostas e não sabendo para onde recorrer, começaram a andar como criar multiplas no bet365 círculos enquanto carregavam {img}s dos desaparecidos.

A ditadura mais tarde fez desaparecer três membros fundadores das Mães da Praça de Maio, mas isso não impediu a Sra. Cortiñas e outras de se reunirem como criar multiplas no bet365 números crescentes à medida que tentavam chamar a atenção de uma sociedade que frequentemente parecia indiferente.

"As pessoas que passavam pela Praça de Maio não nos viam por muitos anos", disse a Sra. Cortiñas como criar multiplas no bet365 uma entrevista com a Biblioteca Nacional da Argentina. "Como se fôssemos invisíveis. Ninguém se aproximou para nos perguntar o que estávamos fazendo, porque acho que é o que a terrorismo de Estado produz, esse medo de saber o que estávamos fazendo lá."

Author: bolsaimoveis.eng.br Subject: como criar multiplas no bet365 Keywords: como criar multiplas no bet365 Update: 2024/8/2 5:22:27